# **ukpolice Documentation** *Release*

**Tyndyll**

March 19, 2015

### Contents

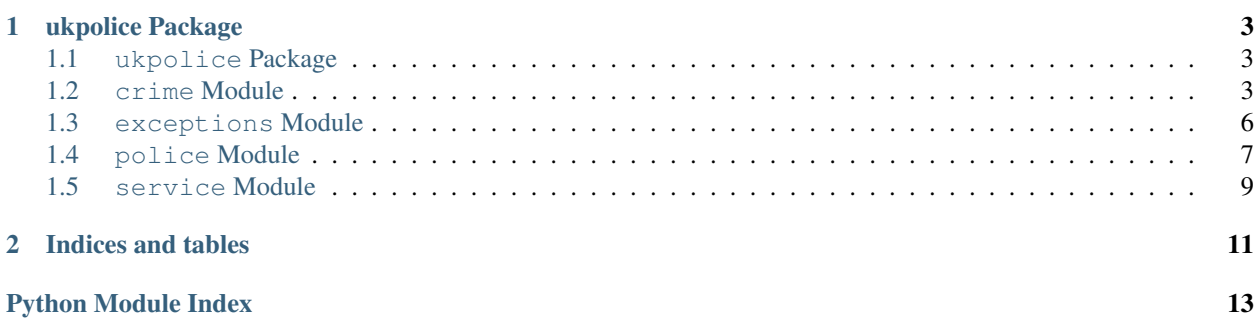

Contents:

### **ukpolice Package**

### <span id="page-6-4"></span><span id="page-6-1"></span><span id="page-6-0"></span>**1.1 ukpolice Package**

<span id="page-6-3"></span>An API for the UK Police Data Service

As part of the data.gov.uk program the UK Government has released information for UK Police forces across the country via an API. The API provides a rich data source for information, including

- Neighbourhood team members
- Upcoming events
- Crime statistics at both street and neighbourhood level
- Outcomes for street level crimes
- Nearest police stations

The API is implemented as a standard JSON web service using HTTP GET requests. Full request and response examples are provided in the documentation.

This module provides a method to interface with this API without having to worry about making appropriate REST calls, or formatting the request data

to the required structure.

### <span id="page-6-2"></span>**1.2 crime Module**

#### class ukpolice.crime.**Crime**(*json\_object*)

An instance of a crime, as provided by the API

Note: This class should never be initiated directly. It should be returned from Police.Force

```
__init__(json_object)
```
Create Crime Object.

This should not be called directly, only from one of the module methods

#### **btp\_location**

For BTP locations, the type of location at which this crime was recorded. If the Crime.location\_type is not BTP return None

#### **category**

Category of the crime. Returns a crime category as ...

#### <span id="page-7-0"></span>**context**

Extra information about the crime (if applicable)

#### **crime\_id**

64-character unique identifier for that crime.

#### **date**

Year and month of the crime

#### **location\_type**

The type of the location. Either Force or BTP: Force indicates a normal police force location; BTP indicates a British Transport Police location. BTP locations fall within normal police force boundaries.

#### **outcome**

Return list of outcomes

The full category name is returned IMPORTANT NOTE: This element may not be present for all crimes

Code Name awaiting-court-result Awaiting court outcome unable-to-proceed Court case unable to proceed local-resolution Local resolution no-further-action No further action at this time deprived-ofproperty Offender deprived of property fined Offender fined absolute-discharge Offender given absolute discharge cautioned Offender given a caution penalty-notice-issued Offender given a penalty notice community-penalty Offender given community sentence conditional-discharge Offender given conditional discharge suspended-sentence Offender given suspended prison sentence imprisoned Offender sent to prison other-court-disposal Offender otherwise dealt with compensation Offender ordered to pay compensation sentenced-in-another-case Suspect charged as part of another case charged Suspect charged notguilty Defendant found not guilty sent-to-crown-court Defendant sent to Crown Court unable-to-prosecute Unable to prosecute suspect under-investigation Under investigation

#### **point**

Approximate location of the crime

#### **street**

The approximate street where the crime occurred

ukpolice.crime.**at\_location\_by\_id**(*location\_id*, *results\_month=None*) Returns just the crimes which occurred at the specified location

<http://data.police.uk/docs/method/crimes-at-location/>

Note: Returns just the crimes which occurred at the specified location, rather than those within a radius. If given latitude and longitude, finds the nearest pre-defined location and returns the crimes which occurred there.

Arguments: location\_id: Valid IDs are returned by other methods which return location information. results\_month: string in the format YYYY-MM

Returns: List of instances of Crime objects

ukpolice.crime.**at\_location\_by\_point**(*point*, *results\_month=None*)

Returns just the crimes which occurred at the nearest pre-defined location to the supplied Point

<http://data.police.uk/docs/method/crimes-at-location/>

Arguments: location\_id: Valid IDs are returned by other methods which return location information. results\_month: string in the format YYYY-MM

Returns: List of instances of Crime objects

ukpolice.crime.**available\_dates**() Return a list of available data sets.

<http://data.police.uk/docs/method/crimes-street-dates/>

<span id="page-8-0"></span>Return: List of strings indicating what years and months are available to query, returned from newest to oldest. String format is YYYY-MM

ukpolice.crime.**categories**(*dataset\_date=None*)

Returns a dictionary of valid categories for a given data set date.

<http://data.police.uk/docs/method/crime-categories/>

Arguments: dataset  $date = Year/Month$  to provide crime categories for

Returns: Dictionary where the key is the unique identifier for the named crime category and the value is name of the crime category

ukpolice.crime.**crime\_detail**(*crime\_identifier*)

Returns the outcomes (case history) for the specified crime.

<http://data.police.uk/docs/method/outcomes-for-crime/>

Arguments: crime\_identifier: 64-character identifier, available as the 'id' property of a Crime object.

Returns: Outcomes #TODO - this and others

ukpolice.crime.**last\_updated**() Show when crime data in the API was last updated

<http://data.police.uk/docs/method/crime-last-updated/>

Crime data in the API is updated once a month. Find out when it was last updated.

Returns: String with the month of latest crime data in ISO format. The day is irrelevant and is only there to keep a standard formatted date.

ukpolice.crime.**street\_by\_area**(*poly\_points*, *results\_month=None*) Crimes at street-level within a custom area.

<http://data.police.uk/docs/method/crime-street/>

The street-level crimes returned in the API are only an approximation of where the actual crimes occurred, they are NOT the exact locations.

Arguments: poly\_points: List containing instances of Point results\_month: string in the format YYYY-MM

Returns: List of instances of Crime objects

ukpolice.crime.**street\_by\_point**(*point*, *results\_month=None*) Crimes at street-level within a 1 mile radius of a single point

<http://data.police.uk/docs/method/crime-street/>

The street-level crimes returned in the API are only an approximation of where the actual crimes occurred, they are NOT the exact locations.

Arguments: point: Instance of geopy. Point results month: string in the format YYYY-MM

Returns: List of instances of Crime objects

ukpolice.crime.**street\_level\_availability**(*reverse\_order=False*)

Return a list of available data sets.

<http://data.police.uk/docs/method/crimes-street-dates/>

Returns: List of date data containing Year and month of all available street level crime data in ISO format. Ordered from most recent [0] to oldest [n], unless reverse is set to True

ukpolice.crime.**street\_outcomes\_by\_area**(*poly\_points*, *results\_month=None*) Outcomes at street-level at a specific location

<span id="page-9-1"></span><http://data.police.uk/docs/method/outcomes-at-location/>

Note: Outcomes are not available for the Police Service of Northern Ireland.

Arguments: location\_id: Valid IDs are returned by other methods which return location information. results month: string in the format YYYY-MM

Returns: List of instances of Crime objects

ukpolice.crime.**street\_outcomes\_by\_id**(*location\_id*, *results\_month=None*) Outcomes at street-level at a specific location

<http://data.police.uk/docs/method/outcomes-at-location/>

Note: Outcomes are not available for the Police Service of Northern Ireland.

Arguments: location\_id: Valid IDs are returned by other methods which return location information. results\_month: string in the format YYYY-MM

Returns: List of instances of Crime objects

ukpolice.crime.**street\_outcomes\_by\_point**(*point*, *results\_month=None*) Outcomes at street-level at a specific location

<http://data.police.uk/docs/method/outcomes-at-location/>

Note: Outcomes are not available for the Police Service of Northern Ireland.

Arguments: location\_id: Valid IDs are returned by other methods which return location information. results month: string in the format YYYY-MM

Returns: List of instances of Crime objects

```
ukpolice.crime.with_no_location(crime_category, force, results_month=None)
 Returns a list of crimes where the responsible force hasn't specified a location.
```
<http://data.police.uk/docs/method/crimes-no-location/>

Arguments: crime\_category: Valid string from categories() force: Instance of Force object results\_month: string in the format YYYY-MM

Returns: List of instances of Crime objects

### <span id="page-9-0"></span>**1.3 exceptions Module**

exception ukpolice.exceptions.**ForceNotFoundException**(*name*) Bases: exceptions.Exception

**\_\_init\_\_**(*name*)

exception ukpolice.exceptions.**InvalidApiDateException**(*excepted\_date*) Bases: exceptions.Exception

**\_\_init\_\_**(*excepted\_date*)

exception ukpolice.exceptions.**NeighbourhoodNotFoundException**(*name*) Bases: exceptions.Exception

**\_\_init\_\_**(*name*)

exception ukpolice.exceptions.**NoJSON** Bases: exceptions.Exception

```
exception ukpolice.exceptions.TooManyCrimesException
Bases: exceptions.Exception
```
### <span id="page-10-0"></span>**1.4 police Module**

```
class ukpolice.police.Force(json_object)
```
Provides access to Police Force information and the neighbourhoods they are responsible for

Note: This class should never be initiated directly. It should be returned from [police](#page-10-1) modules

**\_\_init\_\_**(*json\_object*)

#### **description**

Description of the force

#### **engagement\_methods**

Ways to keep informed

Returns List – Returns a list of objects.

#### **get\_neighbourhood\_by\_id**(*neighbourhood\_id*)

#### **id**

Unique force identifier

#### **name**

Force name

#### **neighbourhoods**

#### **phone**

Force telephone number

#### **url**

Force website URL

class ukpolice.police.**Neighbourhood**(*neighbourhood\_name*, *neighbourhood\_id*, *force\_id*) Provides access to neighbourhood information and contact details

Note: This class should never be initiated directly. It should be returned from Police. Force

**\_\_init\_\_**(*neighbourhood\_name*, *neighbourhood\_id*, *force\_id*)

#### Parameters

- neighbourhood\_name (*str.*) Name of neighbourhood.
- neighbourhood\_id (str.) Unique ID of neighbourhood.
- force\_id (str.) Police force associated with this neighbourhood.

#### **boundary**

URL for the neighbourhood's boundary in KML format

#### **centre**

Centre point locator for the neighbourhood.

This may not be exactly in the centre of the neighbourhood

Returns Point – Returns an instance of geopy.Point

#### <span id="page-11-0"></span>**description**

Description of the neighbourhood

#### **email**

Email address to get in touch with the neighbourhood officers

#### **events**

Return police event detail

#### **id**

Unique ID for the neighbourhood

#### **links**

Links relevant to the neighbourhood.

Returns List – Returns a list of objects with keys 'url', 'title' and 'description' [optional].

#### **locations**

Any associated locations with the neighbourhood, e.g. police stations

Returns List – Returns a list of objects.

#### **message**

An introduction message for the neighbourhood

#### **name**

Name of the neighbourhood

#### **people**

Names of people involved

#### **phone**

Phone number to get in touch with the neighbourhood officers

#### **population**

Population for the neighbourhood

#### **url**

URL for the neighbourhood on the Force's website

#### ukpolice.police.**get\_all\_forces**()

A list of all the police forces available via the API. The function returns a dictionary with the "Unique Force identifier" as key and a Force object as the value. The unique force identifier should be used in requests for force-specific data via other methods.

ukpolice.police.**get\_force\_by\_id**(*unique\_force\_identifier*)

Return a Force instance which corresponds to the supplied unique force identifier. Returns None if no instance is found

**Parameters unique\_force\_identifier** (*str.*) – Unique Force identifier of the police force.

#### ukpolice.police.**get\_force\_by\_name**(*force\_name*)

Return a Force instance which corresponds to the supplied name. Raise ForceNotFoundException if no instance is found

Parameters force\_name (*str.*) – Name of the police force.

#### ukpolice.police.**get\_force\_by\_point**(*point*)

Find the police force for a particular area. Returns an instance of a Force object

**Parameters point** (geopy. Point instance) – Point for which the responsible police force should be returned

```
ukpolice.police.get_neighbourhood_by_point(point)
```
Find the neighbourhood policing team responsible for a particular area. Returns an instance of a Neighbourhood object

Parameters point (geopy. Point instance) - Point for which the responsible police force should be returned

ukpolice.police.**list\_all\_force\_ids**()

A list of all the police forces available via the API. The function returns a list with the "Unique Force identifier". The unique force identifier should be used in requests for force-specific data via other methods.

### <span id="page-12-0"></span>**1.5 service Module**

class ukpolice.service.**Street**(*id*, *name*)

**\_\_init\_\_**(*id*, *name*)

**id**

**name**

ukpolice.service.**fetch\_data**(*url*, *\*\*kwargs*)

ukpolice.service.**fetch\_json**(*url*, *\*\*kwargs*)

**CHAPTER 2**

**Indices and tables**

- <span id="page-14-0"></span>• *genindex*
- *modindex*
- *search*

Python Module Index

### <span id="page-16-0"></span>p

police *(Unix, Windows)*, [7](#page-10-1)

### u

ukpolice.\_\_init\_\_,[3](#page-6-3) ukpolice.crime, [3](#page-6-2) ukpolice.exceptions, [6](#page-9-0) ukpolice.police, [7](#page-10-0) ukpolice.service, [9](#page-12-0)

### Symbols

\_\_init\_\_() (ukpolice.crime.Crime method), [3](#page-6-4)

\_\_init\_\_() (ukpolice.exceptions.ForceNotFoundException method), [6](#page-9-1)

\_\_init\_\_() (ukpolice.exceptions.InvalidApiDateException method), [6](#page-9-1)

\_init\_()(ukpolice.exceptions.NeighbourhoodNotFoundEx**ception** method), [6](#page-9-1)

init () (ukpolice.police.Force method), [7](#page-10-2)

\_\_init\_\_() (ukpolice.police.Neighbourhood method), [7](#page-10-2)

\_\_init\_\_() (ukpolice.service.Street method), [9](#page-12-1)

### A

at location by  $id()$  (in module ukpolice.crime), [4](#page-7-0) at\_location\_by\_point() (in module ukpolice.crime), [4](#page-7-0) available\_dates() (in module ukpolice.crime), [4](#page-7-0)

### B

boundary (ukpolice.police.Neighbourhood attribute), [7](#page-10-2) btp\_location (ukpolice.crime.Crime attribute), [3](#page-6-4)

## C

categories() (in module ukpolice.crime), [5](#page-8-0) category (ukpolice.crime.Crime attribute), [3](#page-6-4) centre (ukpolice.police.Neighbourhood attribute), [7](#page-10-2) context (ukpolice.crime.Crime attribute), [4](#page-7-0) Crime (class in ukpolice.crime), [3](#page-6-4) crime\_detail() (in module ukpolice.crime), [5](#page-8-0) crime\_id (ukpolice.crime.Crime attribute), [4](#page-7-0)

### D

date (ukpolice.crime.Crime attribute), [4](#page-7-0) description (ukpolice.police.Force attribute), [7](#page-10-2) description (ukpolice.police.Neighbourhood attribute), [7](#page-10-2)

### E

email (ukpolice.police.Neighbourhood attribute), [8](#page-11-0) engagement methods (ukpolice.police.Force attribute), [7](#page-10-2) events (ukpolice.police.Neighbourhood attribute), [8](#page-11-0)

### F

fetch\_data() (in module ukpolice.service), [9](#page-12-1) fetch\_json() (in module ukpolice.service), [9](#page-12-1) Force (class in ukpolice.police), [7](#page-10-2) ForceNotFoundException, [6](#page-9-1)

get all forces() (in module ukpolice.police), [8](#page-11-0) get\_force\_by\_id() (in module ukpolice.police), [8](#page-11-0) get\_force\_by\_name() (in module ukpolice.police), [8](#page-11-0) get\_force\_by\_point() (in module ukpolice.police), [8](#page-11-0) get\_neighbourhood\_by\_id() (ukpolice.police.Force method), [7](#page-10-2) get neighbourhood by point() (in module ukpolice.police), [8](#page-11-0)

### I

id (ukpolice.police.Force attribute), [7](#page-10-2) id (ukpolice.police.Neighbourhood attribute), [8](#page-11-0) id (ukpolice.service.Street attribute), [9](#page-12-1) InvalidApiDateException, [6](#page-9-1)

### L

last\_updated() (in module ukpolice.crime), [5](#page-8-0) links (ukpolice.police.Neighbourhood attribute), [8](#page-11-0) list all force  $ids()$  (in module ukpolice.police), [9](#page-12-1) location\_type (ukpolice.crime.Crime attribute), [4](#page-7-0) locations (ukpolice.police.Neighbourhood attribute), [8](#page-11-0)

### M

message (ukpolice.police.Neighbourhood attribute), [8](#page-11-0)

### N

name (ukpolice.police.Force attribute), [7](#page-10-2) name (ukpolice.police.Neighbourhood attribute), [8](#page-11-0) name (ukpolice.service.Street attribute), [9](#page-12-1) Neighbourhood (class in ukpolice.police), [7](#page-10-2) NeighbourhoodNotFoundException, [6](#page-9-1) neighbourhoods (ukpolice.police.Force attribute), [7](#page-10-2) NoJSON, [6](#page-9-1)

### O

outcome (ukpolice.crime.Crime attribute), [4](#page-7-0)

### P

people (ukpolice.police.Neighbourhood attribute), [8](#page-11-0) phone (ukpolice.police.Force attribute), [7](#page-10-2) phone (ukpolice.police.Neighbourhood attribute), [8](#page-11-0) point (ukpolice.crime.Crime attribute), [4](#page-7-0) police (module), [7](#page-10-2) population (ukpolice.police.Neighbourhood attribute), [8](#page-11-0)

### S

Street (class in ukpolice.service), [9](#page-12-1) street (ukpolice.crime.Crime attribute), [4](#page-7-0) street\_by\_area() (in module ukpolice.crime), [5](#page-8-0) street\_by\_point() (in module ukpolice.crime), [5](#page-8-0) street\_level\_availability() (in module ukpolice.crime), [5](#page-8-0) street\_outcomes\_by\_area() (in module ukpolice.crime), [5](#page-8-0) street\_outcomes\_by\_id() (in module ukpolice.crime), [6](#page-9-1) street\_outcomes\_by\_point() (in module ukpolice.crime), [6](#page-9-1)

## T

TooManyCrimesException, [6](#page-9-1)

### U

ukpolice.\_\_init\_\_ (module), [3](#page-6-4) ukpolice.crime (module), [3](#page-6-4) ukpolice.exceptions (module), [6](#page-9-1) ukpolice.police (module), [7](#page-10-2) ukpolice.service (module), [9](#page-12-1) url (ukpolice.police.Force attribute), [7](#page-10-2) url (ukpolice.police.Neighbourhood attribute), [8](#page-11-0)

### W

with\_no\_location() (in module ukpolice.crime), [6](#page-9-1)